### **Mapas de Kernel como Alternativa ao Monitoramento Ambiental: Análise das indústrias que realizam emissões nos municípios do estado de Mato Grosso do Sul, nos anos 2008 a 2018**

Maria Helena Pereira Vieira<sup>1</sup> Édipo Felix Pereira1 Jéssica Vieira<sup>2</sup> Rômulo Oliveira Louzada1 Márcia Cristina de Alcântara Silva<sup>1</sup> Luiz Mário Ferreira<sup>1</sup>

1 Instituto de Meio Ambiente de Mato Grosso do Sul - IMASUL Av. Des. Leão Neto do Carmo, S/N Bloco III Setor 3 79031027 - Campo Grande - MS, Brasil mvieira@imasul.ms.gov.br edipo.pf@gmail.com romulo\_louzada@yahoo.com.br {malcantara, lmferreira} @imasul.ms.gov.br

> 2 Geonatus ambiental R. Paraíba, 942 - Jardim dos Estados, 79020-050 - Campo Grande - MS, Brasil eng.jessicavieira@gmail.com

*Resumo*. Este estudo visou analisar a densidade das indústrias localizadas no estado de Mato Grosso do Sul, nos anos de 2008 a 2018, usando mapas gerados através do estimador de densidade Kernel. Para a manipulação dos dados foi utilizado o software QGIS Wien, versão 2.18.13. Foram gerados mapas, classificados com densidades relativas, usando escala de cores, divididas em cinco classes representadas pelas cores azul (muito baixa), verde (baixa), amarelo (média), laranja (alta) e vermelho (muito alta). Os resultados mostram que as maiores concentrações de indústrias que realizam emissões atmosféricas estão na região Centro-Sul do estado do MS. Compondo esta localização está a região Campo Grande, Grande Dourados, Leste, partes de Sul-fronteira, Cone-sul e Bolsão. Regiões estas, com elevada produção agropecuária, fornecendo matéria-prima para a agroindústria. As menores concentrações encontram-se na região do Pantanal, Sudoeste e Norte. O que pode ser explicado por estar incluso um dos maiores santuários de mamíferos, aves, peixes, répteis e anfíbios do mundo, o Pantanal Mato-grossense. Além disso, encontram-se significativas atividades voltadas para o turismo, abrigando inúmeras belezas cênicas (rios, grutas, surgências, abismos, águas cristalinas, dolinas, cavernas, entre outras. O município que apresentou maior expressividade de indústrias que fazem emissões atmosféricas foi Três Lagoas, totalizando 20 indústrias, seguido por Dourados, com menos que a metade, 9 indústrias. O Mapa de Kernel auxiliará o monitoramento ambiental na análise visual diante de excessiva concentração de indústrias, contribuindo para que a representação não fique limitada às áreas pré-definidas, como é o caso de polígonos de municípios ou regiões.

**Palavras-chave**: Emissões atmosféricas, método Kernel, monitoramento ambiental.

Abstract. This study aimed to analyze the density of the industries located in the state of Mato Grosso do Sul, from 2008 to 2018, using maps generated through the kernel density estimator. For the manipulation of the data the software QGIS Wien, version 2.18.13 was used. Relative densities were calculated using color scale, divided into five classes represented by blue (very low), green (low), yellow (medium), orange (high) and red (very high). The results show that the highest concentrations of atmospheric emissions industries are in the Center-South region of the State of MS. Composing this location is the region Campo Grande, Grande Dourados, Leste, parts of Sul-fronteira, Cone-sul and Bolsão. These regions, with high agricultural production, supplying raw material for agroindustry. The lowest concentrations are found in the Pantanal, Sudoeste and Norte regions. It can be explained by being one of the largest mammal, bird, fish, reptile and amphibian sanctuaries in the world, the Mato-grossense Pantanal. In addition, there are significant activities geared towards tourism, housing countless scenic beauties (rivers, caves, upwellings, abysses, crystalline waters, dolines, caves, among others. The municipality that showed the greatest expressiveness of atmospheric emissions industries was Três Lagoas, totaling 20 industries, followed by Dourados, with less than half, 9 industries. The Kernel Map will help the environmental monitoring in the visual analysis in the face of excessive concentration of industries, contributing so that the representation is not limited to the predefined areas, as is the case of polygons of municipalities or regions.

**Keywords**: Atmospheric emissions, Kernel method, environmental monitoring.

### **1. Introdução**

A utilização de geotecnologias é extremante importante no momento hodierno. Vem evoluindo de forma significativa nos últimos anos (Andrade et al., 2013), abrangendo diferentes organizações nas áreas de gestão ambiental, educação, entre outras.

E neste estudo foi fundamental para se visualizar e compreender as espacializações das indústrias que realizam emissões atmosféricas, e seus componentes - poluentes atmosféricos que são emitidos, bem como, sistematizar os resultados da distribuição espacial dessas indústrias de forma clara e precisa no Estado de Mato Grosso do Sul - MS, enfocando a região Pantanal.

A poluição atmosférica pode ser definida como as alterações nas propriedades físicas, químicas e biológicas normais da atmosfera. Essas alterações são oriundas de emissões atmosféricas, substâncias em forma de partículas, gases ou aerossóis que se formam como subprodutos dos processos de combustão ou das transformações da matéria-prima que quando lançadas na atmosfera em concentrações superiores à capacidade do meio ambiente em absorvêla, causam alterações na qualidade do ar (Cavalcanti, 2010).

Já o poluente atmosférico é qualquer forma de matéria ou energia com intensidade, quantidade, concentração, tempo ou características em desacordo com os níveis estabelecidos em normatização e, que torna ou possa tornar o ar impróprio, nocivo ou ofensivo à saúde; inconveniente ao bem-estar público; danoso aos materiais, fauna e flora; prejudicial à segurança, ao uso e gozo da propriedade e às atividades normais da comunidade (CONAMA, 1990).

Para reportar as emissões de poluentes atmosféricas utilizou-se dos princípios propostos pela Agenda 21 e pela Convenção Quadro das Nações Unidas. Nestes princípios incluem os princípios "precaução" e o "custos e responsabilidade", enfatizando que o custo da poluição ou do dano ambiental deve ser imputado aos seus responsáveis. Fazer adesão a esses princípios ajudará prevenir os malefícios futuros e reduzir os já existentes.

Alternativas importantes utilizadas como ferramenta para o controle de emissões atmosféricas e desta forma preservar o meio ambiente, é fazer o uso de processos de medição repetitiva, contínua e de observação sistemática, conforme são determinadas e realizadas nos processos sistemáticos de licenciamentos ambientais (documento da pesquisa), até que a indústria comece a operar.

Para controlar as emissões, os órgãos ambientais têm estabelecido limites, de acordo com as diferentes tipologias de atividades industriais, contidas nas condicionantes, entre elas as emissões atmosféricas.

Porém, mesmo com todas as condicionantes, implícitas, para liberação de uma licença de operação ou mesmo a renovação de uma licença para operar, as indústrias por vezes acabam inobservado procedimentos, vindo descumprir etapas, e muitas vezes, provocando emissões fora dos parâmetros e concentrações recomendadas. Em diversos casos, ocorrem atraso na entrega de relatórios do plano de auto monitoramento de emissões, dificultando assim, o acompanhamento das condições e concentrações dos componentes que estão sendo emitidos para a atmosfera, e estas, quando em situações constatadas como não-conformes sofrerão sanções pela inobservância e descumprimento das condicionantes.

Diante do exposto e vislumbrando com uma futura gestão da qualidade do ar, foi necessário elaborar um diagnóstico das indústrias que fazem emissões e estão instaladas no MS, sistematizando através de geotecnologias apropriadas (QGis), que segundo Oliveira & Oliveira (2017) são tecnologias que buscam uma representação. Dessa forma foi possível traçar um panorama sobre o cenário do MS, e em especial a região Pantanal, além de estimar a tipologia de empresas que realizam emissões, comparando os resultados entre municípios e regiões de planejamento.

# **2. Objetivo**

Realizar um diagnóstico das empresas que fazem emissões atmosféricas no estado de Mato Grosso do Sul, quantificando, analisando e especializando-as através do estimador de densidade *Kerne*l, para posterior utilização no monitoramento ambiental de emissões do MS, com enfoque na região Pantanal.

# **3. Material e Métodos**

Para estudar a distribuição do quantitativo de indústrias que realizam emissões atmosféricas nos municípios do estado de Mato Grosso do Sul, primeiramente foi elencado quais elementos constituintes das Licenças de Operação (LO) ou Renovação de LO (RLO) das empresas que seriam fundamentais para realizar o diagnóstico. Em seguida foram inseridos, os elementos elencados, em todos os municípios do Estado do MS.

Os dados iniciais sobre as empresas originaram-se de fontes internas do Instituto de Meio Ambiente de Mato Grosso do Sul - Imasul (Central de Atendimento), sendo resgatado de forma on-line os arquivos de LO ou RLO das empresas que fazem emissões e inserido em seus respectivos municípios de jurisdição, além de visita *in situ* à algumas indústrias localizadas na região Pantanal.

Cabe mencionar que o estado do MS é constituído por 09 regiões de planejamento (Pantanal, Sudoeste, Norte, Campo Grande, Grande Dourados, Leste, Cone-sul, Sul-fronteira e Bolsão). Duas das mesmas estão 100% dentro da bacia do Paraguai (Região Pantanal e Sudoeste) e outras quatro fornecem em menores proporções, partes de seu território à bacia do Paraguai (Região Norte, Sul-fronteira, Grande Dourados e Campo Grande) (SEMAC, 2011; SEMADE, 2016).

Quanto ao levantamento dos dados reporta empresas com liberações de LO e RLO pelo Imasul no período de 2008 a 2018; sendo os dados compostos pelas seguintes informações: Município, Nome da Empresa, CNPJ ou CPF, Nº da Licença de Operação (LO) ou Renovação de Licença de Operação (RLO), Nº do Processo, Georreferenciamento, Data da Assinatura da LO ou RLO, Tipologia da Empresa, Parâmetros Medidos (Tipos de Poluentes), Concentração

(mg.Nm-3 /ano), Quantitativo de Emissão (toneladas por ano), Equipamentos de Medição, Responsável Técnico, Endereço da Empresa, Validade da LO ou RLO, Total de Empresas no Município e Emissão Final (toneladas por ano).

Cada LO ou RLO continha dentro de sua respectiva tipologia de atividades, as condicionantes específicas, sendo que para o diagnóstico almejado, a condicionante utilizada para análise das informações foram: relatório de execução do Plano de Auto Monitoramento - PAM, acompanhado da respectiva documentação de responsabilidade técnica, no máximo de 10 dias após o período de coletas de dados, contados a partir da data de assinatura da LO ou RLO, contemplando para cada monitoramento realizado, tipo e local de amostragem com as respectivas coordenadas geográficas (Datum Horizontal SIRGAS 2000), avaliação técnica dos dados obtidos e sua confrontação com a legislação ambiental pertinente, apresentação dos boletins analíticos das amostras, propostas e/ ou medidas de saneamento de situações constatadas como não-conformes.

Em uma planilha excel realizou-se a espacialização desses dados, com os formatos: xls, txt, dbf, sendo que cada arquivo indica uma característica; o dbf é um dos mais usados, relativo ao uso de banco de dados, mas com algumas restrições quanto ao tamanho do texto, simbologia, portanto, não permite a acentuação para a realização do procedimento. No entanto para a exportação foi necessário o salvamento do arquivo em formato csv, separado por virgulas.

Quanto as espacializações dos dados em cartas geográficas, foi necessário realizar a construção de planilha com a conversão de coordenadas em graus decimais para Lat Long em UTM, utilizando calculadora geográfica DPI (INPE). Posteriormente foi processada a conversão para pontos, no formato e arquivo shapefile, com sistema de projeção geográfica (Datum Horizontal SIRGAS 2000); os pontos foram suporte para produção do mapa de densidade (Mapa de *Kernel*). Sendo assim, utilizou a ferramenta Mapa de Calor do QGIS, usando a aplicação Mapa de Calor, obtendo como resultado uma matriz.

Foi plotado no mapa, o local que cada indústria está instalada dentro do município de sua jurisdição. Após estes processos construiu-se os mapas temáticos contendo todos os pontos indicativos das empresas que realizam emissões no MS.

Foi realizado o processo de reclassificação de dados matriciais, posteriormente à produção dos mapas, abrangendo as regiões de aglomeração, alterando o tipo de renderização para banda simples falsa-cor, e realizando a categorização, definindo-a em cinco respectivas classes, para identificação das regiões de concentração das indústrias que fazem emissões, ficando assim denominada: muito baixa (azul), baixa (verde), média (amarelo), alta (laranja) e muito alta (vermelho). Os mapas resultantes estão mostrados na **Figura 2.**

Percebe-se que o estimador de densidade Kernel, realizou uma análise da densidade de pontos, identificando e representando as áreas com maior concentração de indústrias por município. Este procedimento proporcionou a interpolação, o que gera uma face de densidade, possibilitando assim, o reconhecimento de áreas mais concentradas.

Uma das incontáveis vantagens do mapeamento digital em relação ao método convencional é a possibilidade de geração do Mapa de Kernel. Este produto cartográfico constitui-se uma poderosa ferramenta para análise espacial.

A etimologia da palavra Kernel significa "núcleo". No contexto das Geotecnologias esse termo faz referência a um método estatístico de estimação de curvas de densidades. Neste método cada uma das observações é ponderada pela distância em relação a um valor central, o núcleo.

O Mapa de Kernel é uma alternativa para análise geográfica do comportamento de padrões. No mapa é plotado, através do método de interpolação, a intensidade pontual de determinado fenômeno em toda a região de estudo. Assim, temos uma visão geral da intensidade do processo em todas as regiões do mapa (Souza et al., 2013). Duas vantagens importantes para a utilização do método de Kernel na geração de mapas temáticos foram consideradas. A primeira reporta auxílio na análise visual diante da excessiva concentração de pontos (indústrias) e a segunda, fazer com que a representação não fique limitada às áreas pré-definidas, como é o caso de polígonos de municípios ou regiões. Neste estudo, a distância utilizada foi em km<sup>2</sup>, decorrente por ser uma análise regional, macro, e em função da distribuição das indústrias dentro do estado do MS. Se for utilizar polígonos de municípios, bacias e outras dimensões menores como o bioma Pantanal, pode-se optar por m<sup>2</sup>. Sendo assim, pode-se aplicar distâncias diferentes, conforme requer o estudo, desta forma obterá informações mais precisas sobre a densidade. Considerando os municípios, o quantitativo de indústrias, foi construído também, o mapa temático categorizado, com distribuição da densidade das indústrias que fazem emissões atmosféricas, utilizando o software QGIS (versão 2.18.13) (**Figura 1**).

### **4. Resultados e Discussão**

Após avaliações e análise dos dados, quanto as empresas que realizam emissões atmosféricas, foi constatado que no MS estão instaladas 156 empresas, alocadas em 56 municípios. Sendo assim, 23 dos 79 municípios não possuem indústrias que realizam emissões.

Os 10 municípios que apresentam maiores números de indústrias que fazem emissões, em ordem decrescente de grandeza são: Três Lagoas (20), Dourados (9), Ivinhema (8), Corumbá, Naviraí e Terenos (7), Nova Alvorada e Paranaíba (6), Batayporã e Rio Brilhante (5) (**Figura 1**). Apenas o município de Corumbá está contido na região Pantanal e a maioria das indústrias neste município estão voltadas à mineração, utilizando assim, a fonte principal de matériaprima, as grandes reservas minerais, datado da era neoproterozóica (CPRM, 2006).

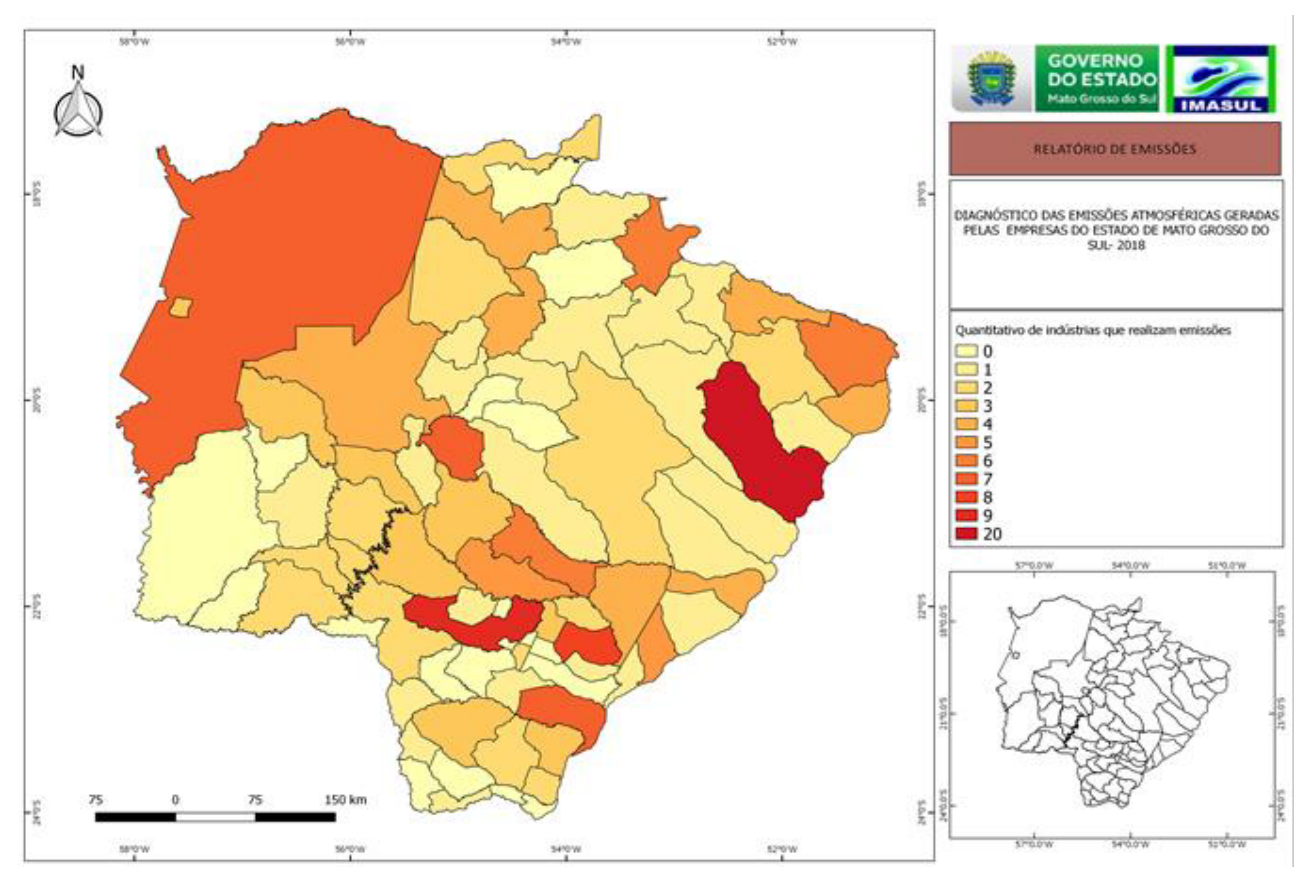

**Figura 1.** Arranjo do quantitativo de indústrias que realizam emissões atmosféricas nos municípios do estado de Mato Grosso do Sul, Campo Grande, MS-2018

Através do mapa de *Kernel,* observa-se que as indústrias estão bem distribuídas nos municípios dos MS, porém nota-se que, as maiores concentrações das indústrias que realizam emissões atmosféricas são proeminentes em uma localização Centro-Sul do Estado do MS (**Figura 2**). Compondo esta localização está a região Campo Grande, Grande Dourados, Leste, partes de Sul-fronteira, Cone-sul e Bolsão (SEMAGRO, 2015). Nota-se que estas empresas concentram em regiões com elevada produção agropecuária, fornecendo matéria-prima para a agroindústria indicando por este estudo a necessidade de monitoramento efetivo e contínuo, das emissões atmosféricas (**Figura 2**).

As menores concentrações encontram-se na região Pantanal, Sudoeste e Norte (**Figura 2**). Essas regiões estão em sua totalidade (as duas primeiras) e mais de 75% (terceira) dentro da região hidrográfica do Paraguai (Bacia do Paraguai - BAP). As regiões, como exemplo, Pantanal, caracterizam pela pecuária de corte, de forma extensiva e a maioria das indústrias que realizam emissões estão restritas à cidade de Corumbá. O bioma é protegido por lei, e está incluso um dos maiores santuários de mamíferos, aves, peixes, répteis e anfíbios do mundo, o Pantanal Mato-grossense (Patrimônio Natural da Humanidade e Reserva da Biosfera - Unesco, 2000), abrigando três Sítios Ramsar, Áreas Úmidas de Importância Internacional: Parque Nacional do Pantanal Mato-grossense, Reserva Particular do Patrimônio Natural Sesc Pantanal e Reserva Particular do Patrimônio Natural Fazenda Rio Negro (MMA, 2017).

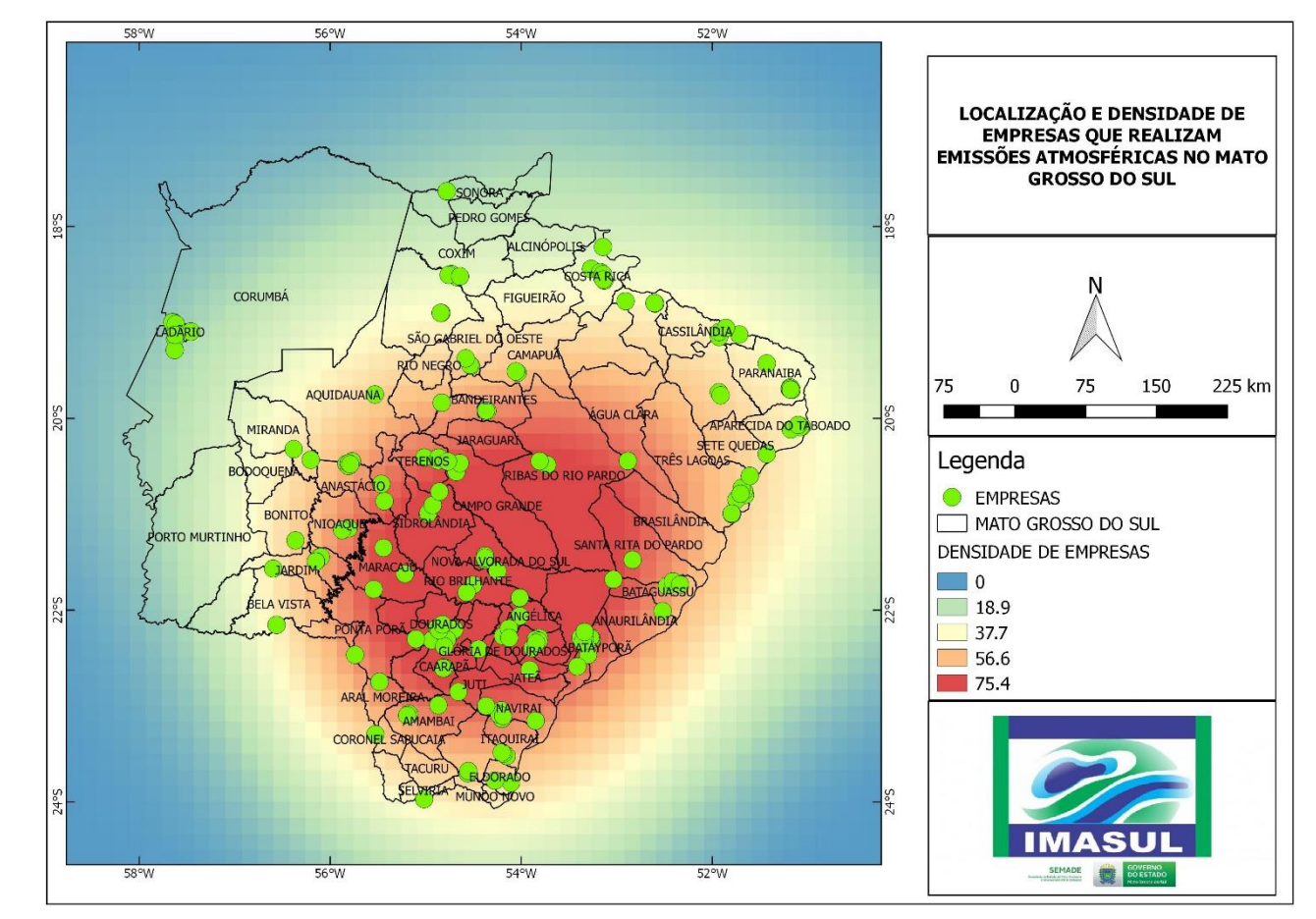

**Figura 2.** Mapa de *Kernel* espacializando a localização e densidade de indústrias que realizam emissões atmosféricas nos municípios do estado de Mato Grosso do Sul, Campo Grande, MS-2018

Sendo assim, nota-se, que a aplicabilidade na utilização do mapa de Kernel em escala regional (km<sup>2</sup>) foi fundamental, pois mostra-nos que, a maioria das empresas instaladas nessas regiões desenvolvem atividades sustentáveis, não realizando emissões atmosféricas proeminentes, obedecendo rigoroso controle ambiental, conforme determina a legislação.

Na região Sudoeste, ora mencionada também com menor concentração de indústrias (**Figura 2**), encontram-se significativas atividades voltadas para o turismo, uma vez que, abriga inúmeras belezas cênicas (rios, grutas, surgências, abismos, águas cristalinas, dolinas, cavernas, entre outras), além de uma elevada concentração de diversificada fauna e flora.

Pela tipologia das indústrias que realizam emissões no MS (**Figura 3**), os componentes monitorados e contidos nas condicionantes da maioria das licenças ou renovações de licenças de operação são Óxidos de Carbono (CO) e Material Particulado (MP) e Óxidos de Nitrogênio (NOx).

Nota-se pela Figura 3, que as tipologias predominantes no MS são o abate de animais de grande porte, seguido pelos laticínios, fábricas de rações, cerâmicas, usinas sucroalcooleiras e fecularias, emitindo principalmente Óxidos de Carbono (CO) e Material Particulado (MP). A maioria dessas indústrias, principalmente as sucroalcooleiras, são interditas para a região Pantanal (ZEE-MS, 2017).

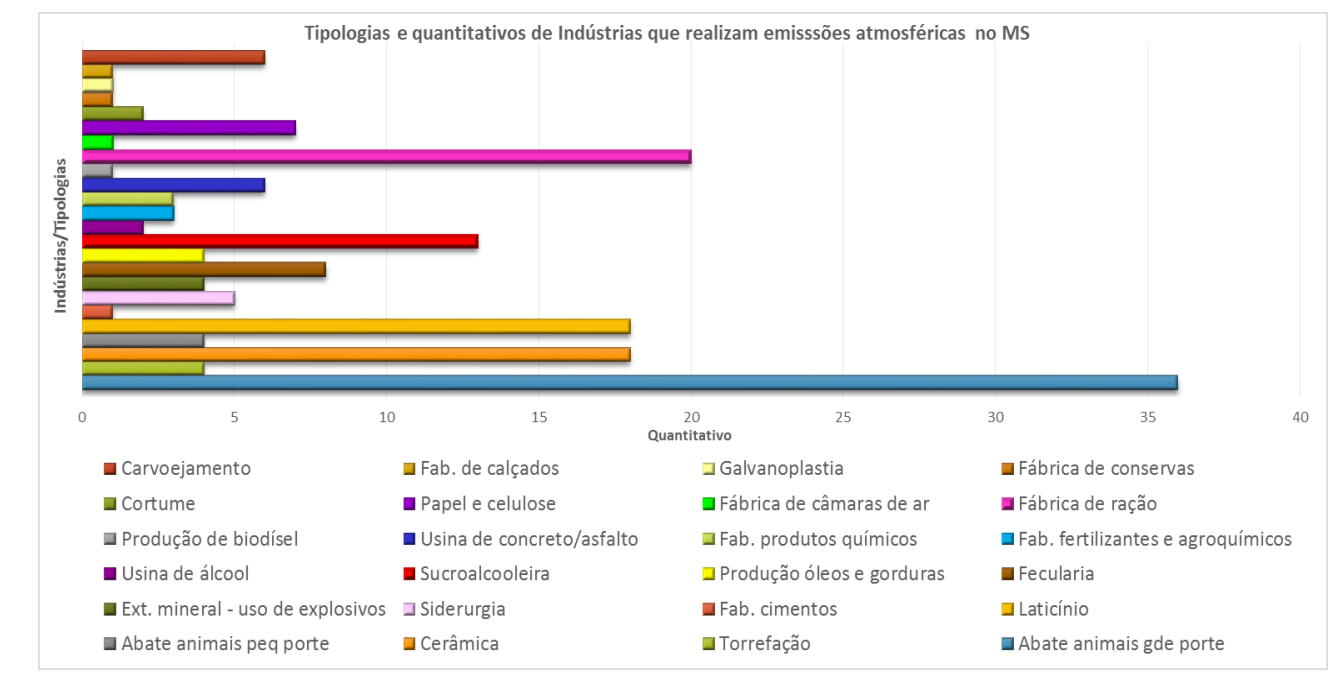

**Figura 3.** Tipologias e quantitativos de indústrias que realizam emissões no MS, Campo Grande, MS-2018

Atualmente nos modernos sistemas de queima, as emissões de CO são geradas a partir de duas possíveis fontes: do carbono orgânico na matéria-prima e da combustão incompleta no precalcinador ou forno rotativo. De acordo com Bech e Gundtoft (1998) frequentemente a emissão de CO é relacionada com a granulometria do combustível pulverizado, o sistema de alimentação do combustível, o queimador ou ao tempo de retenção no precalcinador. Uma razão muito comum para a formação de CO na entrada do forno é a granulometria do combustível e este problema deve ser corrigido na moagem do combustível.

O material particulado (MP) é originado em diferentes elementos estruturais das empresas, entre elas, das chaminés, das ensacadoras, das caldeiras de recuperação, caldeira de força, forno de cal, fornos diversos, moinhos (de cru, de cimentos etc.) resfriadores e incineradores dedicados, variando conforme a tipologia da indústria. Quando se queimam os gases não condensáveis em quaisquer dessas unidades de combustão, tem-se aumento nas emissões de SOx.

Quanto ao teor de carbono da matéria-prima, este representa a quantidade de carbono existente na massa seca (Ex. madeira). Os valores da literatura (SCHUMACHER, 2002; BALBINOT, 2004) citam 45 a 50% de carbono. Assim, uma tonelada de massa seca contém, em média, 0,5 tonelada de carbono. No estado do MS, próximo a 100% das indústrias que possuem caldeiras utilizam lenha como fonte de energia, indicativo de que as maiores emissões serão de CO e MP.

### **5. Conclusões e Sugestões**

Conclui-se que, as indústrias que realizam emissões atmosféricas estão bem distribuídas nos municípios dos MS, por isso utilizou-se Kernel em km<sup>2</sup>. Sendo que as maiores concentrações são proeminentes em uma localização Centro-Sul do Estado do MS. Compondo esta localização está a região Campo Grande, Grande Dourados, Leste, partes de Sul-fronteira, Cone-sul e Bolsão. Regiões estas, com elevada produção agropecuária, fornecendo matéria-prima para a agroindústria.

As menores concentrações encontram-se na região do Pantanal, Sudoeste e Norte. O que pode ser explicado por estar incluso um dos maiores santuários de mamíferos, aves, peixes, répteis e anfíbios do mundo, o Pantanal Mato-grossense (Patrimônio Natural da Humanidade e Reserva da Biosfera - Unesco, 2000), abrigando três Sítios Ramsar, Áreas Úmidas de Importância Internacional: Parque Nacional do Pantanal Mato-grossense, Reserva Particular do Patrimônio Natural Sesc Pantanal e Reserva Particular do Patrimônio Natural Fazenda Rio Negro. Encontram-se significativas atividades voltadas para o turismo, uma vez que, abriga inúmeras belezas cênicas (rios, grutas, surgências, abismos, águas cristalinas, dolinas, cavernas, entre outras), além de uma elevada concentração de diversificada fauna e flora.

Os dados fornecidos pela LO e RLO indicam a existência de emissões, porém, não fornecem informações acerca da abrangência e espacialização, apesar de representarem de forma satisfatória a disposição das emissões como requisitos contidos nas condicionantes, conforme a tipologia das indústrias.

Através do estimador de densidade *Kernel* foi possível a análise do comportamento das instalações das indústrias no MS, gerando assim, informações quantitativas acerca da regionalização das empresas que realizam emissões atmosféricas no período estudado. Pode ser aplicado à uma determinada região, como o Pantanal. Sugere-se, porém, reduzir e adequar-se a uma escala menor, como exemplo  $m<sup>2</sup>$  ou município.

Sendo assim, o estimador de densidade *Kernel* poderá ser utilizado como ferramenta de monitoramento sistemático e periódico, das regiões que apresentaram maiores concentrações de indústrias que fazem emissões, visando o acompanhamento efetivo de poluentes emitidos, bem como entender a dinâmica dessas emissões e, assim, propor medidas que possam evitar ocorrências indesejáveis o longo das regiões em que se localizam.

Vantagens na utilização do Mapa de *Kernel* para o monitoramento ambiental é o auxílio da análise visual e espacial diante da uma excessiva concentração de indústrias que realizam emissões, além de fazer com que a representação não fique limitada às áreas pré-definidas, como é o caso de polígonos de municípios ou regiões. Pode ser utilizado como ferramenta de rápida análise em áreas de menores abrangências, como a bacia do Paraguai e região Pantanal, apenas reduzindo a distância, ou seja, transmutar uma escala de análise macro, para análise micro, ao invés de km<sup>2</sup> utilizar então, m<sup>2</sup>. Apresentando desta forma, informações mais precisas sobre as densidades das indústrias.

É fundamental aprofundar este tipo de estudo, no sentido de obter informações sobre os quantitativos de emissões, tanto por componentes, quanto por tipologias de atividades das indústrias, uma vez que a tipologia predominante foi abate de animais de grande porte.

Por fim, é importante que o órgão ambiental crie também um banco de dados das empresas que realizam emissões atmosféricas e dessa forma subsidiar tanto o monitoramento ambiental, quanto às vistorias e fiscalizações.

### **6. Referências**

Andrade, J. B.; Carvalho, A. O.; Rego, C. A. R. M.; Dias, C. W. S.; Chagas, L. C.; Rocha, S. F.; Marinho, T. R. S.; Brito, D. R. B. Distribuição espacial e temporal da cobertura vegetal e uso do solo do município de Anapurus - Ma. In: Simpósio Brasileiro de Sensoriamento Remoto, 16. (SBSR), 2013, Foz do Iguaçu. **Anais**... São José dos Campos: INPE, 2013. p. 7376-7381. DVD, Internet. ISBN 978-85-17-00066-9 (Internet), 978-85-17-00065- 2 (DVD). Disponível em:

<http://marte2.sid.inpe.br/col/dpi.inpe.br/marte2/2013/05.29.01.07.06/doc/p1657.pdf.>. Acesso em: 23 mai. 2018.

Balbinot, R. **Implantação de florestas geradoras de créditos de carbono: estudo da viabilidade no Sul do Estado do Paraná, Brasil**. 2004. 65 f. Dissertação (Mestrado em Ciências Florestais) - Setor de Ciências Agrárias, Universidade Federal do Paraná, Curitiba, Paraná, Brasil. 2004.

Bech C., Gundtoft L. (1998), "Study of NOx, SOx, and CO Mechanisms Based on Actual Plant Data", IEEE /PCA, **Cement Industry Technical Conference**, Rapid City, South Dakota USA, May 17-21.

Cavalcanti, P. M. P. S. **Modelo de Gestão de Qualidade do Ar - Abordagem Preventiva e Corretiva**. 2010. Tese (Doutorado COPPE/UFRJ em Planejamento Energético), Universidade Federal Rural do Rio de Janeiro, Rio de Janeiro, RJ. 2010.

Conselho Nacional de Meio Ambiente - CONAMA (1990), **"Resolução no. 03, de 28 de junho. " MMA - Ministério do Meio Ambiente**, disponível em: <http://www.mma.gov.br>, acessado em: 15/06/2018.

Companhia de Pesquisa de Recursos Minerais - CPRN - Serviço Geológico do Brasil (2006). **Mapa Geológico do Estado do MS**. Disponível em:

http://www.cprm.gov.br/publique/media/geologia\_basica/cartografia\_regional/mapa \_mato \_grosso\_sul.pdf. Acesso em: 15 mai. 2018.

Ministério do Meio Ambiente - MMA (2017). Disponível em: <http://www.mma.gov.br/informma/item/6622 patrimonio-natural-da-humanidade-pantanal-guarda-biodiversidade-unica >. Acessado em: 20/05/2018.

Oliveira, U. C.; Oliveira, P. S. **Mapas de** *Kernel* **como Subsídio à Gestão Ambiental: Análise dos Focos de Calor na Bacia Hidrográfica do Rio Acaraú, Ceará, nos Anos 2010 a 2015**. Espaço Aberto, PPGG - UFRJ, Rio de Janeiro, V. 7, N.1, p. 87-99, 2017 87. ISSN 2237-3071.

Schumacher, M. V. Estoque de carbono em florestas de *Pinus taeda* L. e *Acacia mearnsii* De Wild. Plantadas no estado do Rio Grande do Sul - Brasil. In: Sanquetta, C.R. et al (eds). **As florestas e o carbono**. Curitiba, 2002. p. 141-152.

Secretaria de Estado de Meio Ambiente, Planejamento e Ciências e Tecnologias - Semac (2011). **Caderno Geoambiental das Regiões de Planejamento do MS**. Disponível em: http://www.servicos.ms.gov.br/semade download/Caderno%20Ambiental/Caderno Geoambiental.pdf. Acesso em: 23 fev. 2018.

Secretaria de Estado de Meio Ambiente e Desenvolvimento Econômico - Semade (2016). **Geoambientes da Faixa de Fronteira**. http://www.imasul.ms.gov.br/wp-content/uploads/sites/74/2016/02/Geoambientes-da-Faixa-de-Fronteira-Versao-2016.pdf.Disponível em: Acesso em: 15 mar. 2018.

Secretaria de Estado de Meio Ambiente, Desenvolvimento Econômico, Produção e Agricultura Familiar - Semagro (2015). **Diagnóstico Sócio-econômico de Mato Grosso do Su**l. Disponível em:  $\text{Khttp://www.semagro.ms.gov.br wpcontent/uploads/sites/157/2017/06/Diagnóstico-Socioeconomiuco de MS-$ 2015.pdf>. Acesso em: 15 jun. 2018.

Secretaria de Estado de Meio Ambiente, Desenvolvimento Econômico, Produção e Agricultura Familiar - Semagro (2016). **Zoneamento Ecológico e Econômico de MS - ZEE/MS (2017)**. Disponível em: http://www.semagro. ms.gov.br/zoneamento-ecologico-economico-de-ms-zee-ms/. Acesso em: 03 mar. 2018. Souza, N. P.; Silva, E. M. G. C.; Teixeira, M. D.; Leite, L. R.; Reis, A. A.; Souza, L. N.; Acerbi Junior, F. W.; Resende, T. A. Aplicação do estimador de densidade kernel em unidades de conservação na bacia do rio São Francisco para análise de focos de desmatamento e focos de calor. In: Simpósio Brasileiro de Sensoriamento Remoto, 16. (SBSR), 2013, Foz do Iguaçu. **Anais**... São José dos Campos: INPE, 2013. p. 4958-4965. DVD, Internet. **ISBN 978-85-17-00066-9 (Internet), 978-85-17-00065-2 (DVD)**. Disponível em: <http://urlib.net/3ERPFQRTRW34M/3EGMJ5>. Acesso em: 16 mai. 2018.